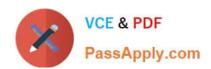

# C\_SAC\_2221 Q&As

SAP Certified Application Associate - SAP Analytics Cloud

# Pass SAP C\_SAC\_2221 Exam with 100% Guarantee

Free Download Real Questions & Answers PDF and VCE file from:

https://www.passapply.com/c\_sac\_2221.html

100% Passing Guarantee 100% Money Back Assurance

Following Questions and Answers are all new published by SAP Official Exam Center

- Instant Download After Purchase
- 100% Money Back Guarantee
- 365 Days Free Update
- 800,000+ Satisfied Customers

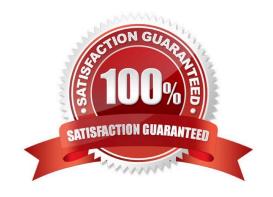

### https://www.passapply.com/c\_sac\_2221.html 2024 Latest passapply C\_SAC\_2221 PDF and VCE dumps Download

#### **QUESTION 1**

What objects can you use to define a measure range in a report? Note: There are 2 correct Answers to this question.

- A. Measure input control
- B. Page input control
- C. Story filter
- D. Calculation input control

Correct Answer: BD

#### **QUESTION 2**

What are special features of planning models? There are 3 correct answers to this question.

- A. They require a time dimension.
- B. They support version management.
- C. They can incorporate allocations.
- D. They Can create currency conversion tables.
- E. They support categories.

Correct Answer: ABE

#### **QUESTION 3**

Which story feature is NOT supported in the iOS app of SAP Analytics Cloud? Please choose the correct answer.

- A. Prompts
- B. Device Preview
- C. R-Visualizations
- D. Sharing and Annotation

Correct Answer: C

#### **QUESTION 4**

Which of the following are augmented capabilities in SAP Analytics Cloud? There are 3 correct answers to this question.

## https://www.passapply.com/c\_sac\_2221.html 2024 Latest passapply C\_SAC\_2221 PDF and VCE dumps Download

- A. Smart Predictive
- B. Smart Insights
- C. Smart Analysis Insight
- D. Intelligent Predictive to Insight
- E. Search to Insight

Correct Answer: ABE

#### **QUESTION 5**

In SAP Analytics Cloud, where can you create a data locking task?

- A. Folder
- B. Story
- C. Model
- D. Calendar

Correct Answer: D

C SAC 2221 PDF Dumps C SAC 2221 VCE Dumps C SAC 2221 Braindumps